**Milí žáci,** 

**od dubna budou na Moodle** [ˈmuːdəl] ukládány výukové materiály.

## **1. Jak se přihlásit?**

HE & MC HO

**Klikněte na odkaz:** <http://moodle.zsrosice.cz/login/index.php>

## **2. Přihlášení do Moodlu**

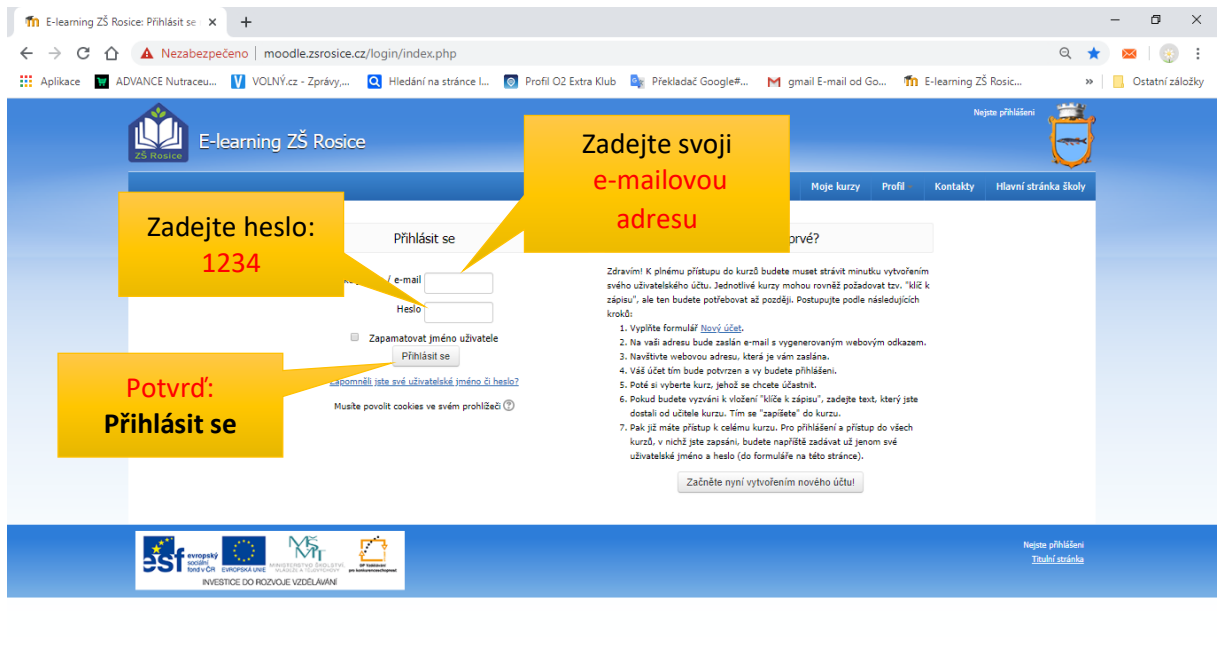

Doporučení – uložit do lišty záložek pro rychlé spuštění

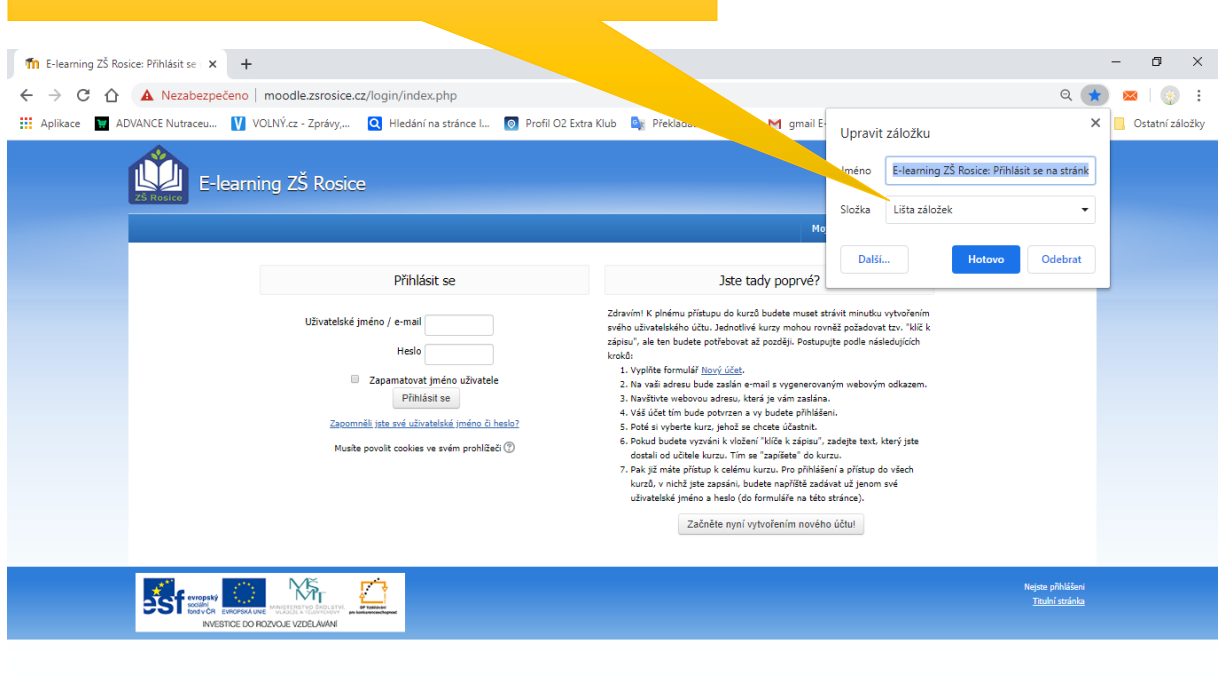

## **3. Jak změnit heslo?**

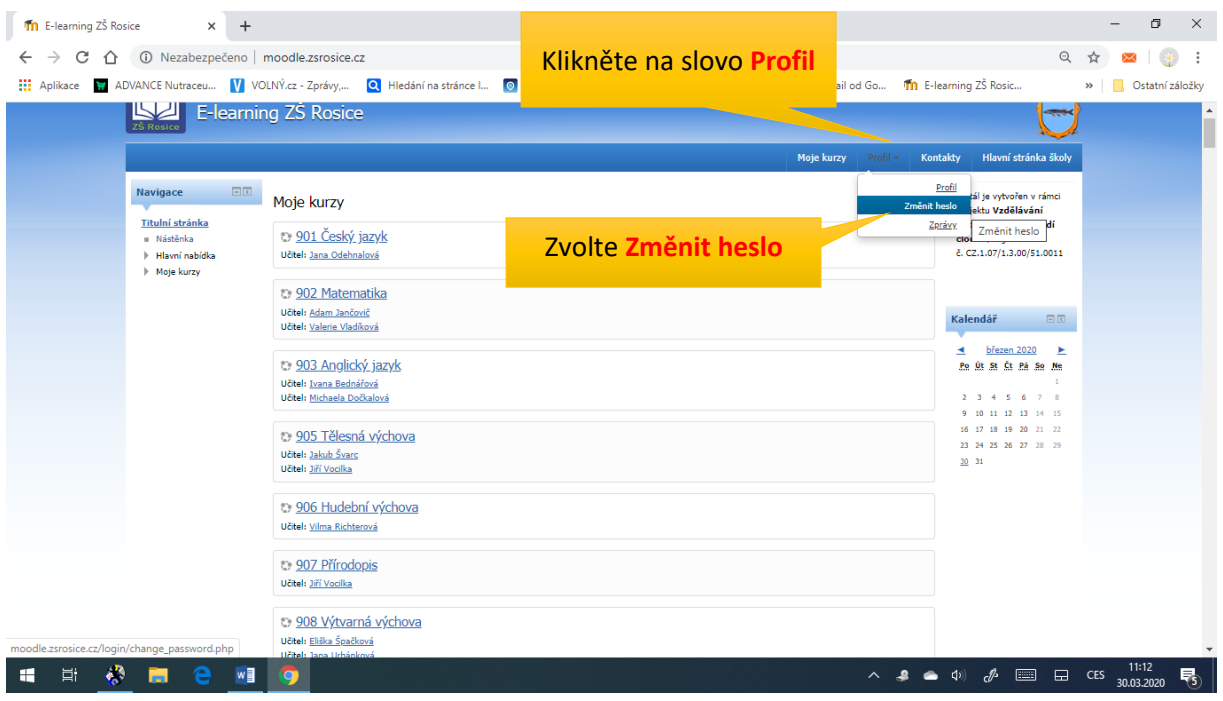

Zadej nové heslo. **Heslo** si nezapisujte, ale **pamatujte**, nikomu ho neříkejte.

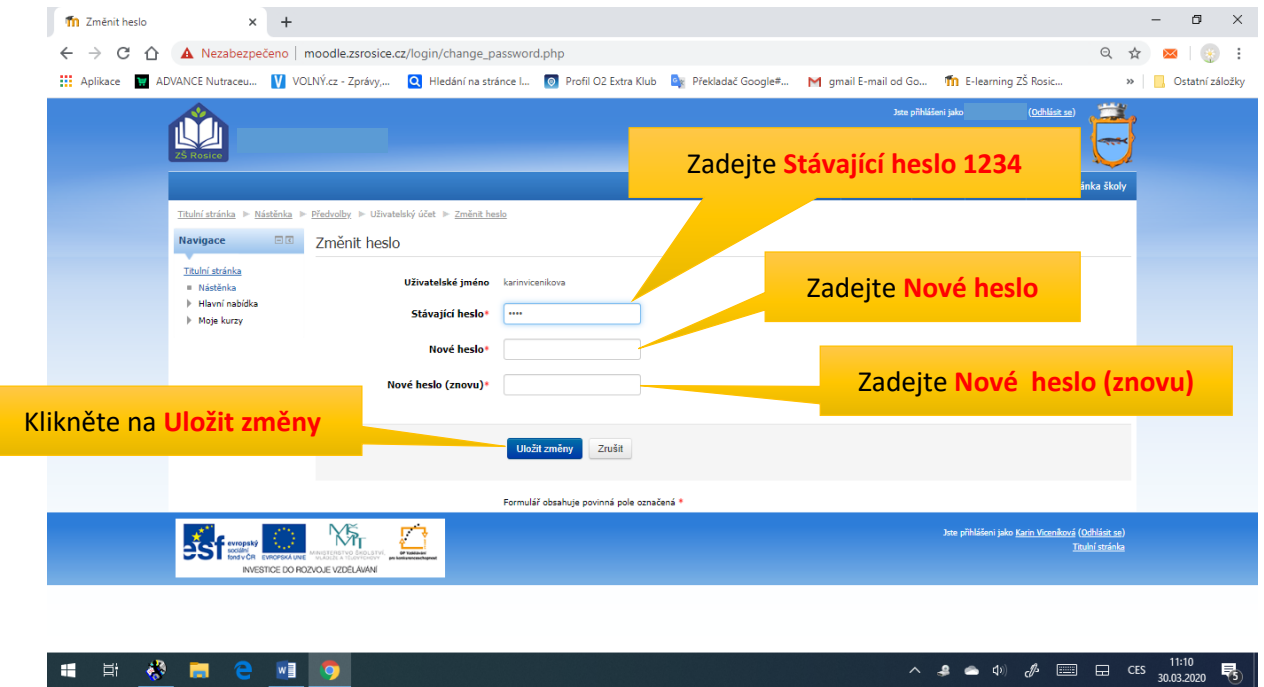

**Kdybyste měli problém s přihlášením, tak dejte vědět pí Folvarčíkové.**

**e-mail: folvarcikova.gabriela@zsrosice.eu**